**mata help —** Obtain help in Stata

[Description](#page-0-0) [Syntax](#page-0-1) [Remarks and examples](#page-0-2) [Also see](#page-0-3)

## <span id="page-0-0"></span>**Description**

<span id="page-0-1"></span>mata help is Stata's help command. Thus you do not have to exit Mata to use help.

## **Syntax**

```
: mata help . . .
```
: help . . .

<span id="page-0-2"></span>help need not be preceded by mata.

## **Remarks and examples [stata.com](http://stata.com)**

See [M-1] [help](https://www.stata.com/manuals/m-1help.pdf#m-1help).

You need not type the Mata prefix:

: mata help mata (output appears in Stata's Viewer) : help mata (same result)

help can be used to obtain help for Mata or Stata:

: help mata missing() : help missing()

## <span id="page-0-3"></span>**Also see**

 $[M-1]$  [help](https://www.stata.com/manuals/m-1help.pdf#m-1help) — Obtaining help in Stata

[R] [help](https://www.stata.com/manuals/rhelp.pdf#rhelp) — Display help in Stata

[M-3] **[Intro](https://www.stata.com/manuals/m-3intro.pdf#m-3Intro)** — Commands for controlling Mata

Stata, Stata Press, and Mata are registered trademarks of StataCorp LLC. Stata and Stata Press are registered trademarks with the World Intellectual Property Organization of the United Nations. StataNow and NetCourseNow are trademarks of StataCorp LLC. Other brand and product names are registered trademarks or trademarks of their respective companies. Copyright  $\odot$  1985–2023 StataCorp LLC, College Station, TX, USA. All rights reserved.

For suggested citations, see the FAQ on [citing Stata documentation](https://www.stata.com/support/faqs/resources/citing-software-documentation-faqs/).

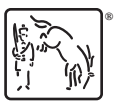